## **TASKS TOOLBARS**

The Tasks toolbar provides options for creating new tasks, deleting Tasks, or adding a category to the Task. The table below illustrates and describes each of the buttons on this toolbar.

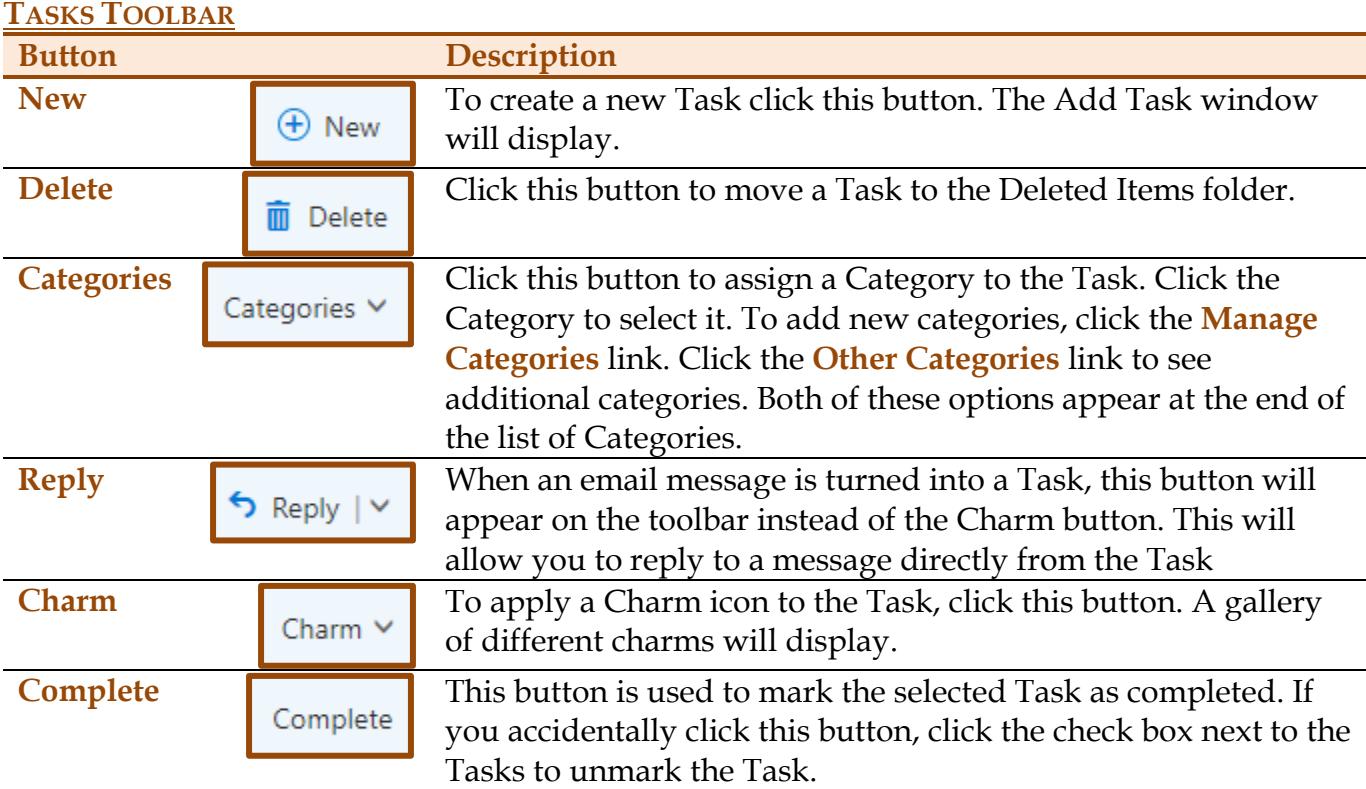

## **NEW TASK TOOLBAR**

This toolbar is located at the top of the Add Message window. It is used to perform different operations within the window, such as saving a Task.

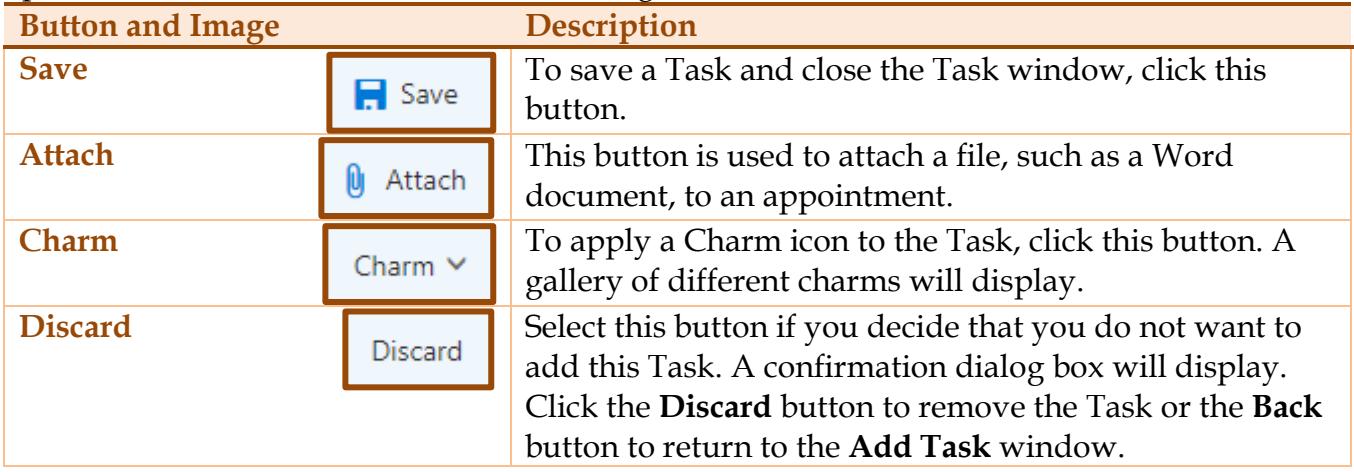